## **StPerf\_IncFramesOut**

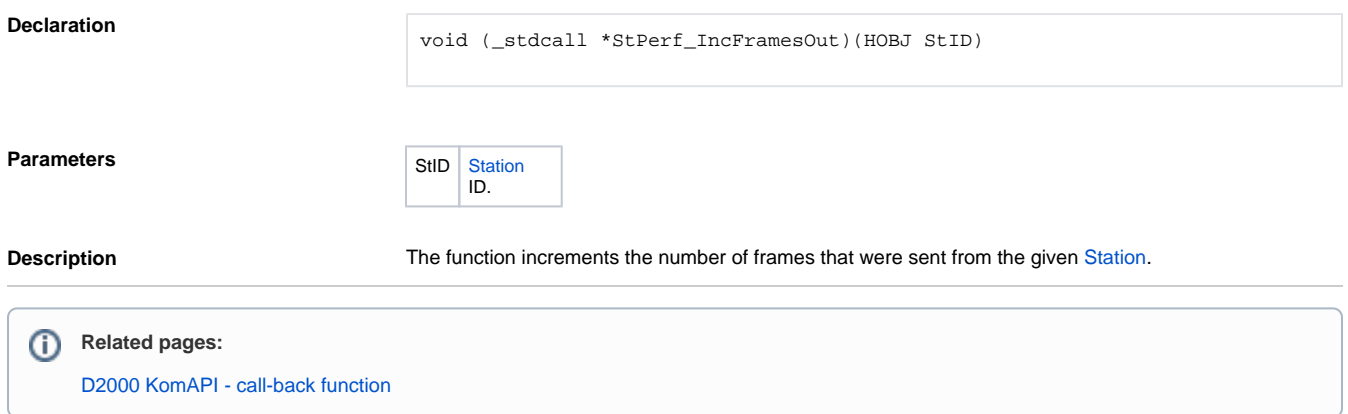